PACCMOTPEHA: на заседании МО классных руководителей протокол № 3 от «21» марта 2018 г.

PACCMOTPEHA: на педагогическом совете протокол № 6 от «22» мая 2018г.

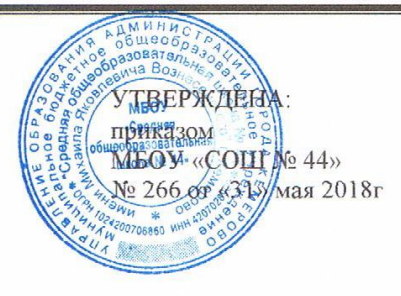

Муниципальное бюджетное общеобразовательное учреждение «Средняя общеобразовательная школа № 44 имени М.Я. Вознесенского» г. Кемерово

## Рабочая программа

курса внеурочной деятельности «Компьютерная графика»

основного общего образования

Составитель: Клокова Г.Р., учитель информатики

Срок реализации программы: 5 лет

Количество часов по учебному плану: 170 часов, 1 час в неделю

г. Кемерово, 2018г.

#### **Результаты освоения курса внеурочной деятельности**

Рабочая программа курса внеурочной деятельности «Компьютерная графика» общеинтеллектуального направления для 5-9 классов рассчитана на 5 лет обучения (170 часов). Рабочая программа составлена в соответствии с требованиями Федерального государственного образовательного стандарта основного общего образования и является приложением Основной образовательной программы основного общего образования школы.

Сегодня человеческая деятельность в технологическом плане меняется очень быстро, на смену существующим технологиям и их конкретным техническим воплощениям быстро приходят новые, которые специалисту приходится осваивать заново. В этих условиях велика роль фундаментального образования, обеспечивающего профессиональную мобильность человека, готовность его к освоению новых технологий, в том числе информационных. Поэтому в содержании курса внеурочной деятельности на уровне основного общего образования целесообразно сделать акцент на изучение прикладных фундаментальных основ информатики, выработке навыков алгоритмизации, реализовать в полной мере общеобразовательный потенциал этого курса. Курс внеурочной деятельности «Компьютерная графика» является частью непрерывного курса информатики, который включает в себя также пропедевтический курс в начальной школе, базовое или профильное обучение информатике в старших классах.

Информатика имеет очень большое и все возрастающее число междисциплинарных связей, причем как на уровне понятийного аппарата, так и на уровне инструментария. Многие положения, развиваемые информатикой, рассматриваются как основа создания и использования информационных и коммуникационных технологий (ИКТ) — одного из наиболее значимых технологических достижений современной цивилизации. Вместе с математикой, физикой, химией, биологией курс информатики закладывает основы естественно-научного мировоззрения.

В настоящей программе учтено, что сегодня в соответствии с Федеральным государственным образовательным стандартом начального образования учащиеся к концу начальной школы приобретают ИКТ-компетентность, достаточную для дальнейшего обучения. Далее, в основной школе, начиная с 5 класса, они закрепляют полученные технические навыки и развивают их в рамках применения при изучении всех предметов. Курс информатики, завершающий основную школу, опирается на опыт постоянного применения ИКТ, уже имеющийся у учащихся, дает теоретическое осмысление, интерпретацию и обобщение этого опыта. Курс внеурочной деятельности «Компьютерная графика» в основной школе расширяет ИКТ-компетентность учащихся в области применения информационных технологий (для работы с векторными и растровыми изображениями, для создания flash-анимации, для освоения издательского дела, для создания web-сайтов).

*Цели изучения курса внеурочной деятельности «***Компьютерная графика***» в основной школе:* 

- формирование информационной культуры; формирование представления о компьютере как универсальном устройстве обработки информации; развитие основных навыков и умений использования компьютерных устройств;
- развитие алгоритмического мышления, необходимого для профессиональной деятельности в современном обществе; знакомство с одним из языков web-программирования;
- формирование у учащихся целостного представления о глобальном информационном пространстве;
- создание собственных информационных ресурсов;
- формирование навыков и умений безопасного и целесообразного поведения при работе с компьютерными программами; умения соблюдать нормы информационной этики и права.

*Задачи изучения курса внеурочной деятельности «***Компьютерная графика***» в основной школе:* 

- систематизировать подходы к изучению информационных технологий;
- сформировать у учащихся единую систему понятий, связанных с созданием, получением, обработкой, интерпретацией и хранением информации;
- дать представление о профессии дизайнера, web-дизайнера;
- сформировать у учащихся умения работать с графической информацией в изучаемых программах; умения разрабатывать и создавать дизайн рассматриваемого объекта;
- сформировать логические связи с другими предметами, входящими в курс основного образования.

С целью предоставления равных возможностей всем ученикам занятия построены на дифференцированном и индивидуальном подходе. Индивидуальные особенности каждого ученика учитываются при планировании занятия.

Курс внеурочной деятельности «Компьютерная графика» составлен на модульном принципе. Учащийся может посещать курс, начиная с любого года обучения, поскольку содержание состоит из 5 модулей, каждый из которых рассчитан на год обучения с 5 по 9 класс.

Программа курса внеурочной деятельности «Компьютерная графика» для учащихся 5 – 9 классов является расширением предмета «Информатика и ИКТ» предметной области «Математика и информатика».

Основополагающими принципами построения курса «Компьютерная графика» являются: целостность и непрерывность; научность в сочетании с доступностью; практико-ориентированность, метапредметность и межпредметность; концентричность в структуризации материала.

В рамках предмета «Информатика и ИКТ» не рассматривается ни один из разделов данной рабочей программы, что позволяет заинтересовать учащихся для изучении материала курса.

Рабочая программа курса внеурочной деятельности «Компьютерная графика» реализуется в 5-9 классах основной школы по одному часу в неделю всего 170 часов. Распределение часов:

- 5 класс 34 часа (1 час в неделю);
- 6 класс 34 часа (1 час в неделю);
- 7 класс 34 часа (1 час в неделю);
- 8 класс 34 часа (1 час в неделю);
- 9 класс 34 часа (1 час в неделю).

Курс внеурочной деятельности «Компьютерная графика» по запросам учащихся и их родителей (законных представителей) вошел в план внеурочной деятельности образовательной организации.

В основе курса внеурочного деятельности лежит системно-деятельностный подход, который предполагает:

- воспитание и развитие качеств личности, отвечающих требованиям информационного общества;
- ориентацию на результаты образования как системообразующий компонент курса, где развитие личности учащегося на основе усвоения универсальных учебных действий, познания и освоения мира составляет цель и результат образования;
- учет индивидуальных возрастных и интеллектуальных особенностей учащихся;
- обеспечение преемственности начального общего, основного общего и среднего общего образования;
- разнообразие видов деятельности и учет индивидуальных особенностей каждого учащегося, обеспечивающих рост творческого потенциала, познавательных мотивов, обогащение форм взаимодействия со сверстниками и взрослыми в познавательной деятельности;
- гарантированность достижения планируемых результатов освоения курса внеурочной деятельности «Компьютерная графика», что и создает основу для самостоятельного успешного усвоения учащимися новых умений, компетенций, видов и способов деятельности.

По окончании изучения программы курса внеурочной деятельности «Компьютерная графика» к концу 9 класса школьники:

1) научатся использовать графические программы для создания графического компьютерного изображения;

2) овладеют основами двухмерной компьютерной мультипликации;

3) освоят три способа создания печатной продукции;

4) овладеют практическими умениями и навыками работы в нестандартных растровом и векторном редакторах;

5) освоят технологию создания web-сайта и его размещение в сети Интернет с учетом пользовательских соглашений хостинга;

6) приобретут знания о правилах создания предметной и информационной среды и умения применять их для выполнения учебно-познавательных и проектных художественно-конструкторских задач;

7) приобретут первоначальные знания о профессии дизайнера, web-дизайнера.

Сформулированные цели реализуются через достижение образовательных результатов. Эти результаты структурированы по ключевым задачам общего образования, отражающим индивидуальные, общественные и государственные потребности, и включают в себя личностные и метапредметные результаты.

#### *Личностные результаты:*

- формирование ответственного отношения к учению, готовности и способности учащихся к саморазвитию и самообразованию на основе мотивации к обучению и познанию;
- формирование целостного мировоззрения, соответствующего современному уровню развития науки и общественной практики;
- развитие осознанного и ответственного отношения к собственным поступкам;
- формирование коммуникативной компетентности в процессе образовательной, учебноисследовательской, творческой и других видов деятельности.

В сфере развития *познавательных универсальных учебных действий* приоритетное внимание уделяется:

- практическому освоению учащимися *основ проектно-исследовательской деятельности*;
- развитию *стратегий смыслового чтения* и *работе с информацией*;
- практическому освоению *методов познания*, используемых в различных областях знания и сферах культуры, соответствующего им *инструментария и понятийного аппарата*, регулярному обращению в учебном процессе к использованию общеучебных умений, знаковосимволических средств, широкого спектра *логических действий и операций.*

При изучении курса внеурочной деятельности «Компьютерная графика» учащиеся усовершенствуют приобретенные в начальной школе навыки работы с информацией и пополнят их. Они смогут работать с текстами, графикой, преобразовывать и интерпретировать содержащуюся в них информацию, в том числе:

- систематизировать, сопоставлять, анализировать, обобщать и интерпретировать информацию, содержащуюся в готовых информационных объектах;
- выделять главную и избыточную информацию, выполнять смысловое свѐртывание выделенных фактов, мыслей; представлять информацию в сжатой словесной форме и в наглядносимволической форме;
- заполнять и дополнять таблицы, схемы, тексты, изображения.

Учащиеся усовершенствуют навык *поиска информации* в компьютерных и некомпьютерных источниках информации, приобретут навык формулирования запросов и опыт использования поисковых машин. Они научатся осуществлять поиск информации в Интернете, школьном информационном пространстве, базах данных и на персональном компьютере с использованием поисковых сервисов, строить поисковые запросы в зависимости от цели запроса и анализировать результаты поиска.

Учащиеся приобретут потребность поиска дополнительной информации для решения учебных задач и самостоятельной познавательной деятельности; освоят эффективные приемы поиска, организации и хранения информации на персональном компьютере, в информационной среде образовательной организации и в Интернете; приобретут первичные навыки формирования и организации собственного информационного пространства.

Они усовершенствуют умение передавать информацию в устной форме, сопровождаемой аудиовизуальной поддержкой, и в письменной форме гипермедиа (т. е. сочетания текста, изображения, звука, ссылок между разными информационными компонентами).

Учащиеся смогут использовать информацию для установления причинно-следственных связей и зависимостей, объяснений и доказательств фактов в различных учебных и практических ситуациях, ситуациях моделирования и проектирования.

Школьники получат возможность научиться строить умозаключения и принимать решения на основе самостоятельно полученной информации, а также освоить опыт критического отношения к получаемой информации на основе ее сопоставления с информацией из других источников и с имеющимся жизненным опытом.

*Учащиеся научатся:* 

• основам реализации проектно-исследовательской деятельности;

• проводить наблюдение и эксперимент под руководством учителя;

- осуществлять расширенный поиск информации с использованием ресурсов библиотек и Интернета;
- создавать и преобразовывать модели и схемы для решения задач;

• осуществлять выбор наиболее эффективных способов решения задач в зависимости от конкретных условий;

• давать определение понятиям;

• устанавливать причинно-следственные связи;

• осуществлять логическую операцию установления родовидовых отношений, ограничение понятия;

• обобщать понятия — осуществлять логическую операцию перехода от видовых признаков к родовому понятию, от понятия с меньшим объемом к понятию с большим объемом;

• осуществлять сравнение, сериацию и классификацию, самостоятельно выбирая основания и критерии для указанных логических операций;

• строить логическое рассуждение, включающее установление причинно-следственных связей;

• объяснять явления, процессы, связи и отношения, выявляемые в ходе исследования;

• основам ознакомительного, изучающего, усваивающего и поискового чтения;

• структурировать тексты, включая умение выделять главное и второстепенное, главную идею текста, выстраивать последовательность описываемых событий;

• работать с метафорами — понимать переносный смысл выражений, понимать и употреблять обороты речи, построенные на скрытом уподоблении, образном сближении слов.

*Учащиеся получат возможность научиться:* 

• *основам дизайна и web-дизайна;* 

• *ставить проблему, аргументировать ее актуальность;* 

• *самостоятельно проводить исследование на основе применения методов наблюдения и эксперимента;* 

• *выдвигать гипотезы о связях и закономерностях событий, процессов, объектов;* 

• *организовывать исследование с целью проверки гипотез;* 

• *делать умозаключения (индуктивное и по аналогии) и выводы на основе аргументации.* 

### *Формирование ИКТ-компетентности учащихся*

Учащиеся научатся:

• подключать устройства ИКТ к электрическим и информационным сетям, использовать аккумуляторы; • соединять устройства ИКТ (блоки компьютера, устройства сетей, принтер, проектор, сканер,

измерительные устройства и т. д.) с использованием проводных и беспроводных технологий;

• правильно включать и выключать устройства ИКТ, входить в операционную систему и завершать работу с ней, выполнять базовые действия с экранными объектами (перемещение курсора, выделение, прямое перемещение, запоминание и вырезание);

• осуществлять информационное подключение к локальной сети и глобальной сети Интернет;

• входить в информационную среду образовательной организации, в том числе через Интернет, размещать в информационной среде различные информационные объекты;

• выводить информацию на бумагу, правильно обращаться с расходными материалами;

• соблюдать требования техники безопасности, гигиены, эргономики и ресурсосбережения при работе с устройствами ИКТ, в частности учитывающие специфику работы с различными экранами;

осуществлять фиксацию изображений и звуков в ходе процесса обсуждения, проведения эксперимента, природного процесса, фиксацию хода и результатов проектной деятельности;

• учитывать смысл и содержание деятельности при организации фиксации, выделять для фиксации отдельные элементы объектов и процессов, обеспечивать качество фиксации существенных элементов;

• выбирать технические средства ИКТ для фиксации изображений и звуков в соответствии с поставленной целью;

• проводить обработку цифровых фотографий с использованием возможностей специальных компьютерных инструментов, создавать презентации на основе цифровых фотографий;

• проводить обработку цифровых звукозаписей с использованием возможностей специальных компьютерных инструментов, проводить транскрибирование цифровых звукозаписей;

• осуществлять видеосъѐмку и проводить монтаж отснятого материала с использованием возможностей специальных компьютерных инструментов;

организовывать сообщения в виде линейного или включающего ссылки представления для самостоятельного просмотра через браузер;

• работать с особыми видами сообщений: диаграммами (алгоритмические, концептуальные, классификационные, организационные, родства и др.), картами (географические, хронологические) и спутниковыми фотографиями, в том числе в системах глобального позиционирования;

• проводить деконструкцию сообщений, выделение в них структуры, элементов и фрагментов;

• использовать при восприятии сообщений внутренние и внешние ссылки;

• формулировать вопросы к сообщению, создавать краткое описание сообщения; цитировать фрагменты сообщения;

• избирательно относиться к информации в окружающем информационном пространстве, отказываться от потребления ненужной информации;

создавать различные геометрические объекты с использованием возможностей специальных компьютерных инструментов;

• создавать цифровые продукты с использованием специализированных компьютерных программ. *Учащиеся получат возможность научиться*:

• *осознавать и использовать в практической деятельности основные психологические особенности восприятия информации человеком;* 

• *различать творческую и техническую фиксацию звуков и изображений;* 

• *использовать возможности ИКТ в творческой деятельности, связанной с искусством.* 

• *создавать мультипликационные фильмы.* 

*Коммуникация и социальное взаимодействие* 

Учащиеся научатся:

• осуществлять образовательное взаимодействие в информационном пространстве образовательной организации (получение и выполнение заданий, получение комментариев, совершенствование своей работы, формирование портфолио);

• соблюдать нормы информационной культуры, этики и права; с уважением относиться к частной информации и информационным правам других людей.

формировать собственное информационное пространство: создавать системы папок и размещать в них нужные информационные источники, размещать информацию в Интернете.

проектировать и организовывать свою индивидуальную и групповую деятельность, организовывать свое время с использованием ИКТ.

*Учащиеся получат возможность научиться*:

• *взаимодействовать с партнерами с использованием возможностей Интернета (игровое и театральное взаимодействие).* 

#### *Метапредметные результаты:*

- умение самостоятельно определять цели своего обучения, ставить и формулировать для себя новые задачи в учебе и познавательной деятельности, развивать мотивы и интересы своей познавательной деятельности;
- владение основами самоконтроля, самооценки, принятия решений и осуществления осознанного выбора в учебной и познавательной деятельности;
- умение определять понятия, создавать обобщения, устанавливать аналогии, классифицировать, самостоятельно выбирать основания и критерии для классификации, устанавливать причинноследственные связи, строить логическое рассуждение, умозаключение (индуктивное, дедуктивное и по аналогии) и делать выводы;
- умение создавать, применять и преобразовывать знаки и символы, модели и схемы для решения учебных и познавательных задач;
- смысловое чтение;
- умение осознанно использовать речевые средства в соответствии с задачей коммуникации; владение устной и письменной речью;
- формирование и развитие компетентности в области использования информационнокоммуникационных технологий (далее ИКТ-компетенции).

### **Содержание курса внеурочной деятельности с указанием форм организации и видов деятельности**

В приведенном ниже тематическом планировании представлено содержание тем курса внеурочной деятельности «Компьютерная графика» и характеристика деятельности учащегося в рамках данной темы. Вся деятельность условно делится на аналитическую и практическую. В результате практической деятельности появляется некоторый информационный продукт (рисунок, таблица, webстраница и пр.). В аналитической деятельности подчеркивается необходимость сформированности умственных действий, возникающих в ходе создания этого продукта.

Тематическое планирование ориентировано на расширение общеобразовательного курса информатики. Материал курса позволяет сформировать основные современные представления о прикладной информатике в области дизайна, анимации и web-программирования, максимально раскрыть межпредметные и метапредметные возможности информатики. Внеурочный курс призван раскрыть межпредметные связи информатики с математикой, интеграции ИКТ в содержание различных дисциплин — изобразительного искусства, черчения, мировой художественной культуры, искусства, истории, биологии (и их освоение в рамках этих дисциплин).

# *5 класс. Векторная графика*

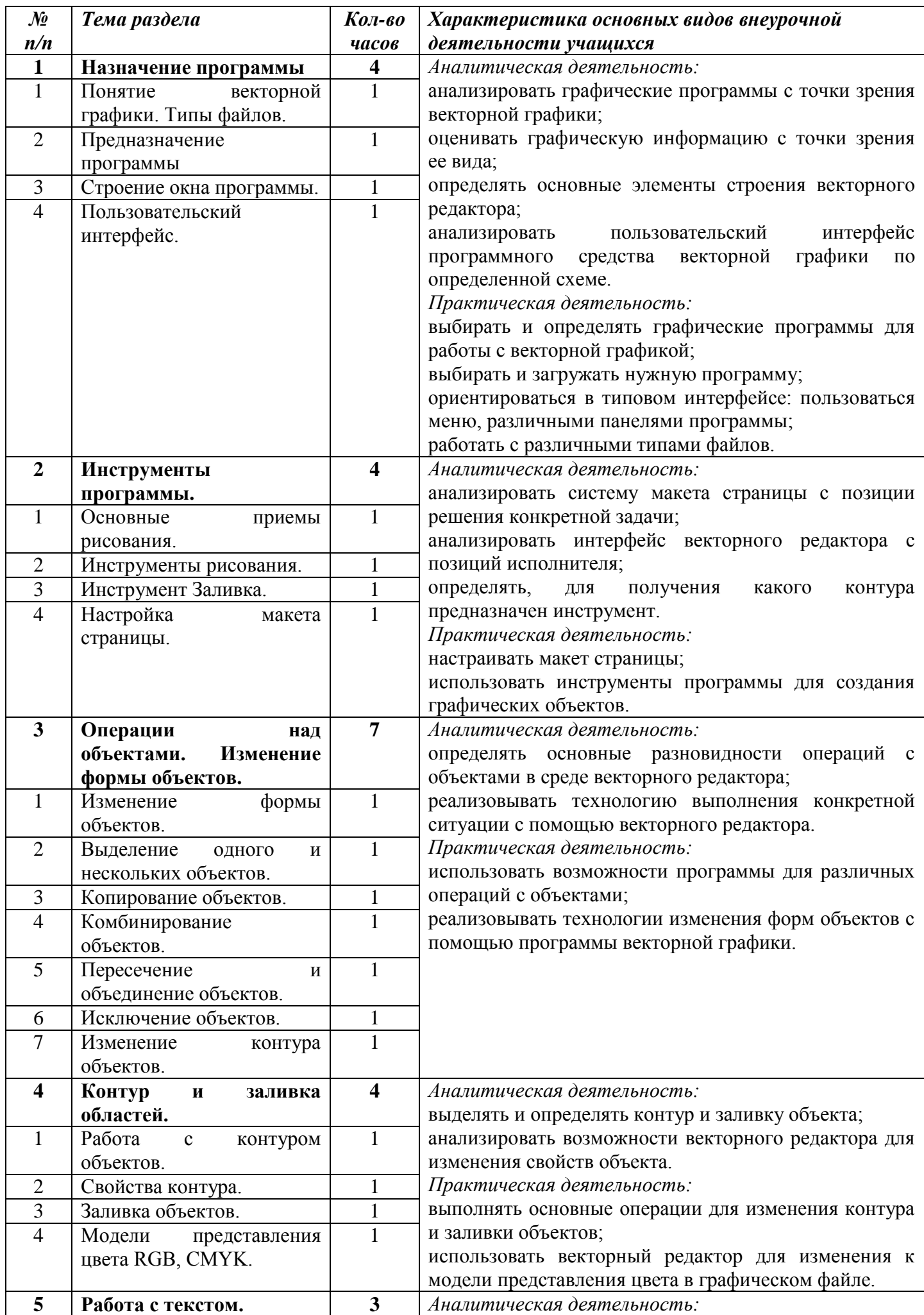

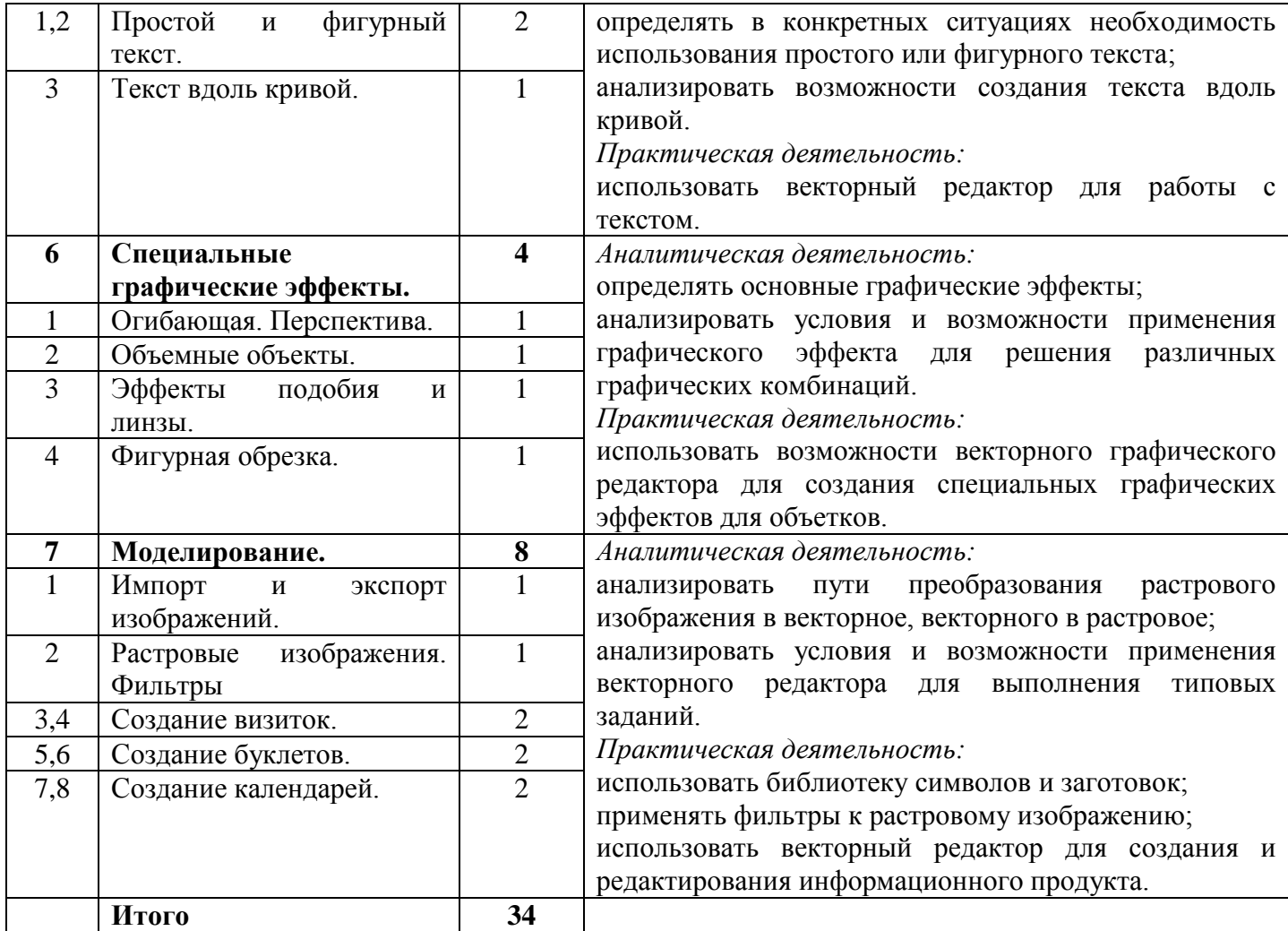

# *6 класс Растровая графика.*

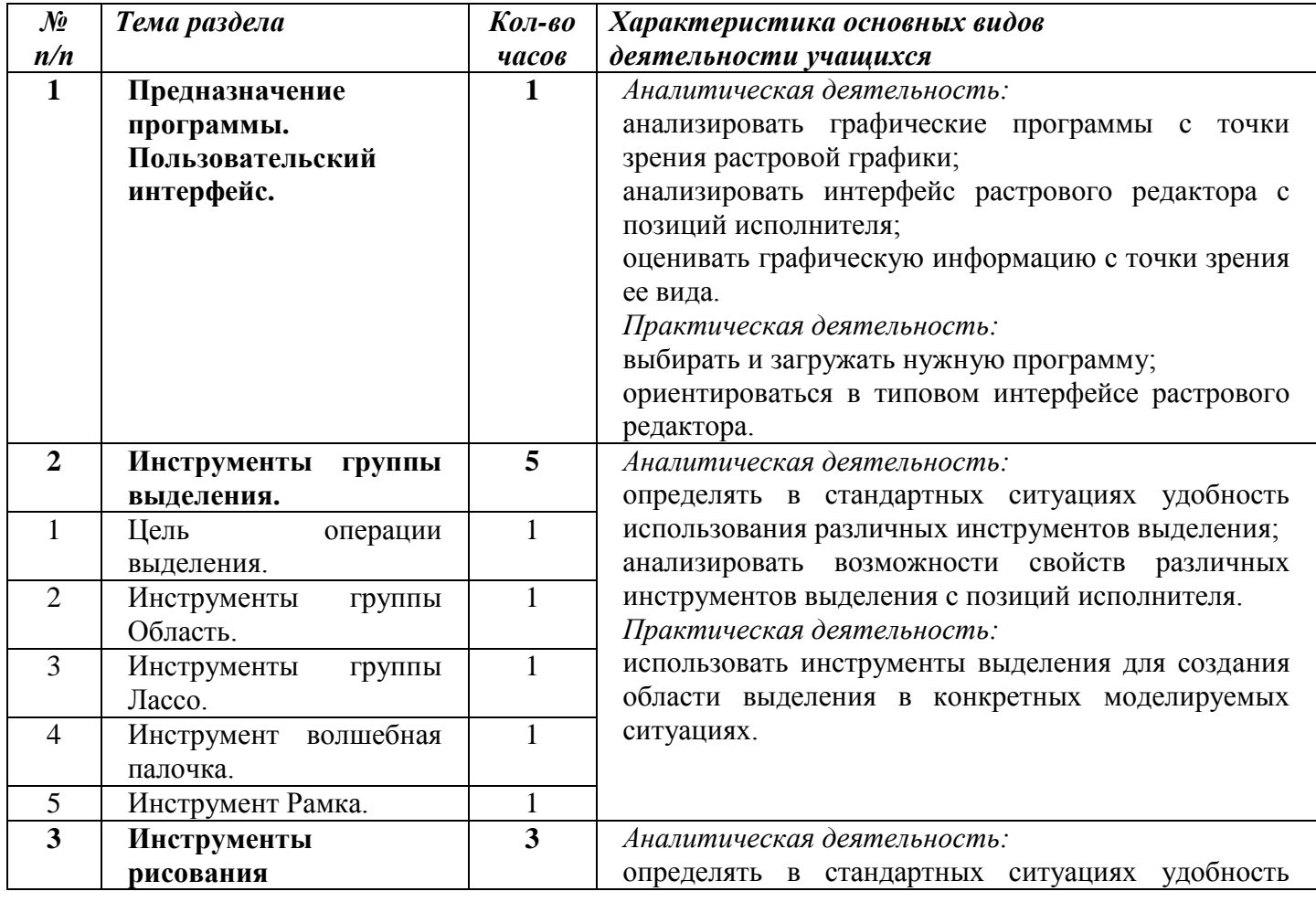

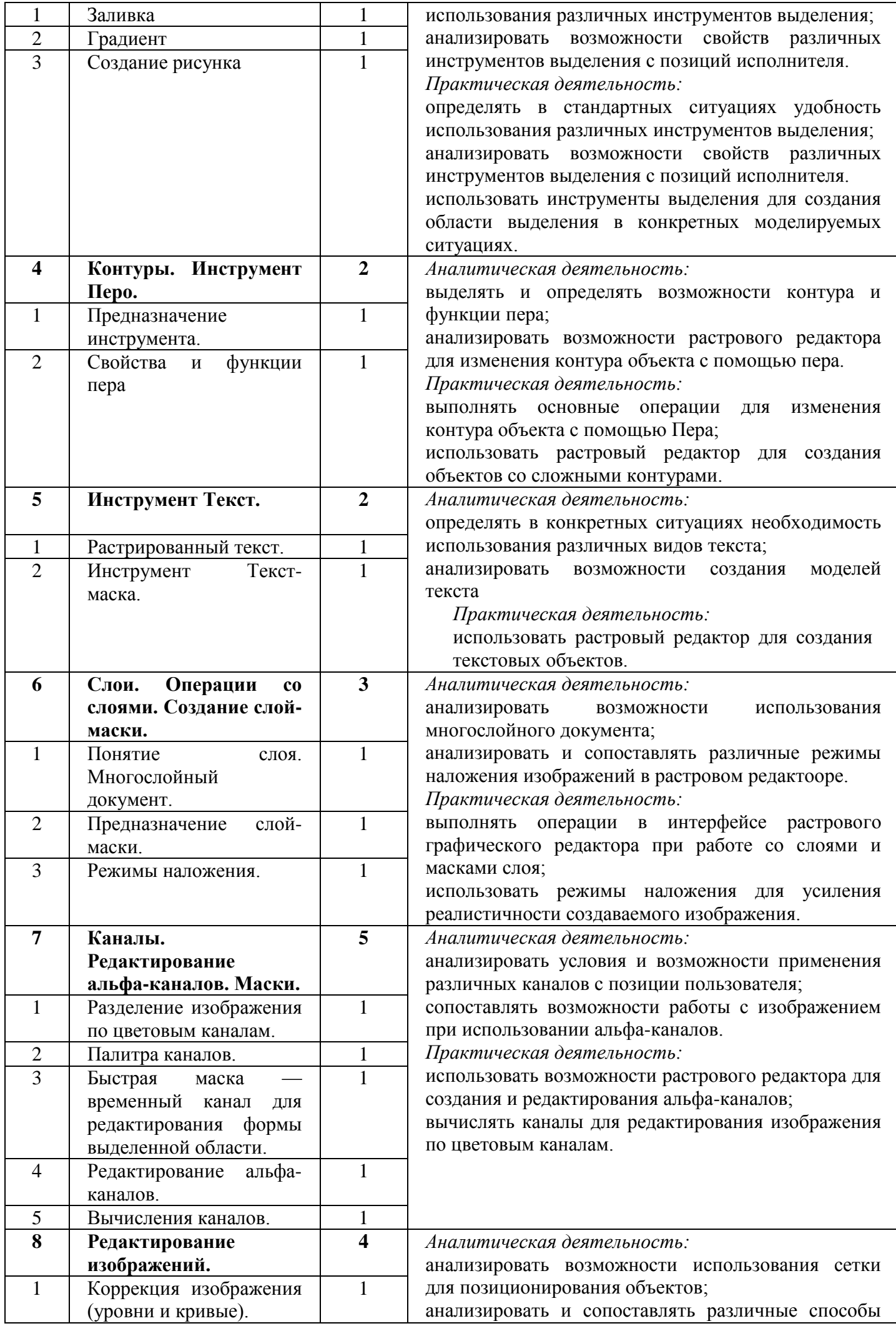

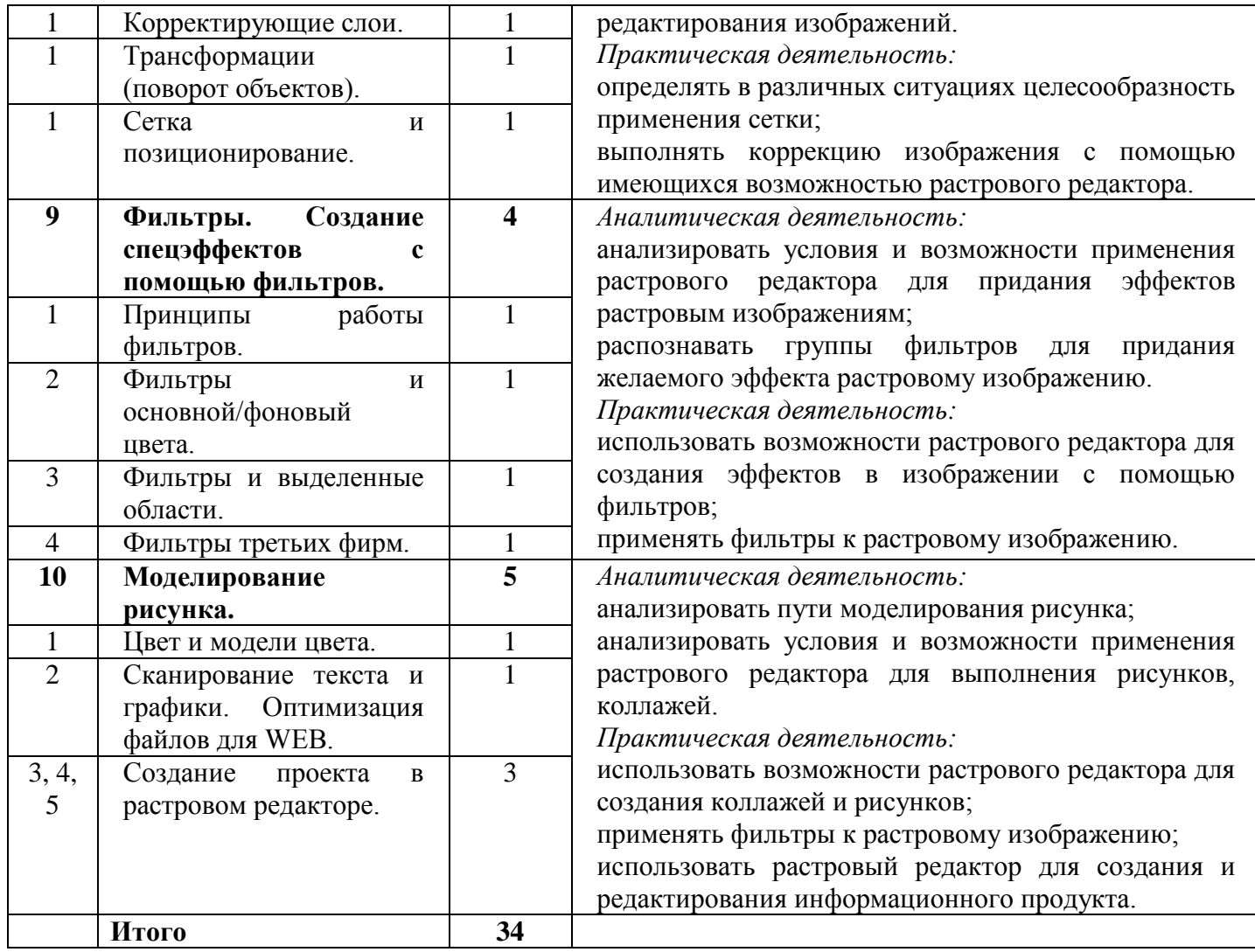

## *7 класс. Мультипликация*

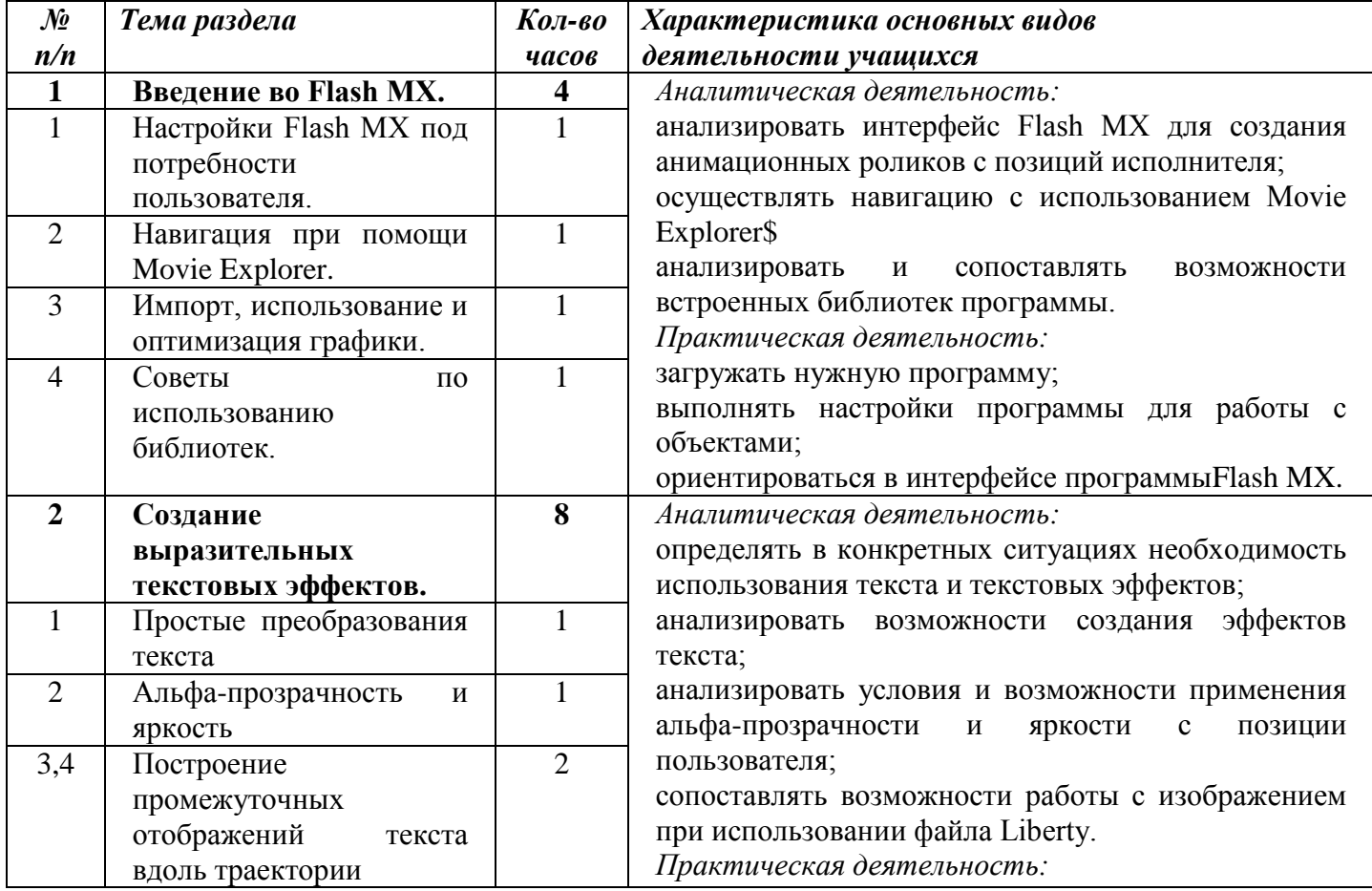

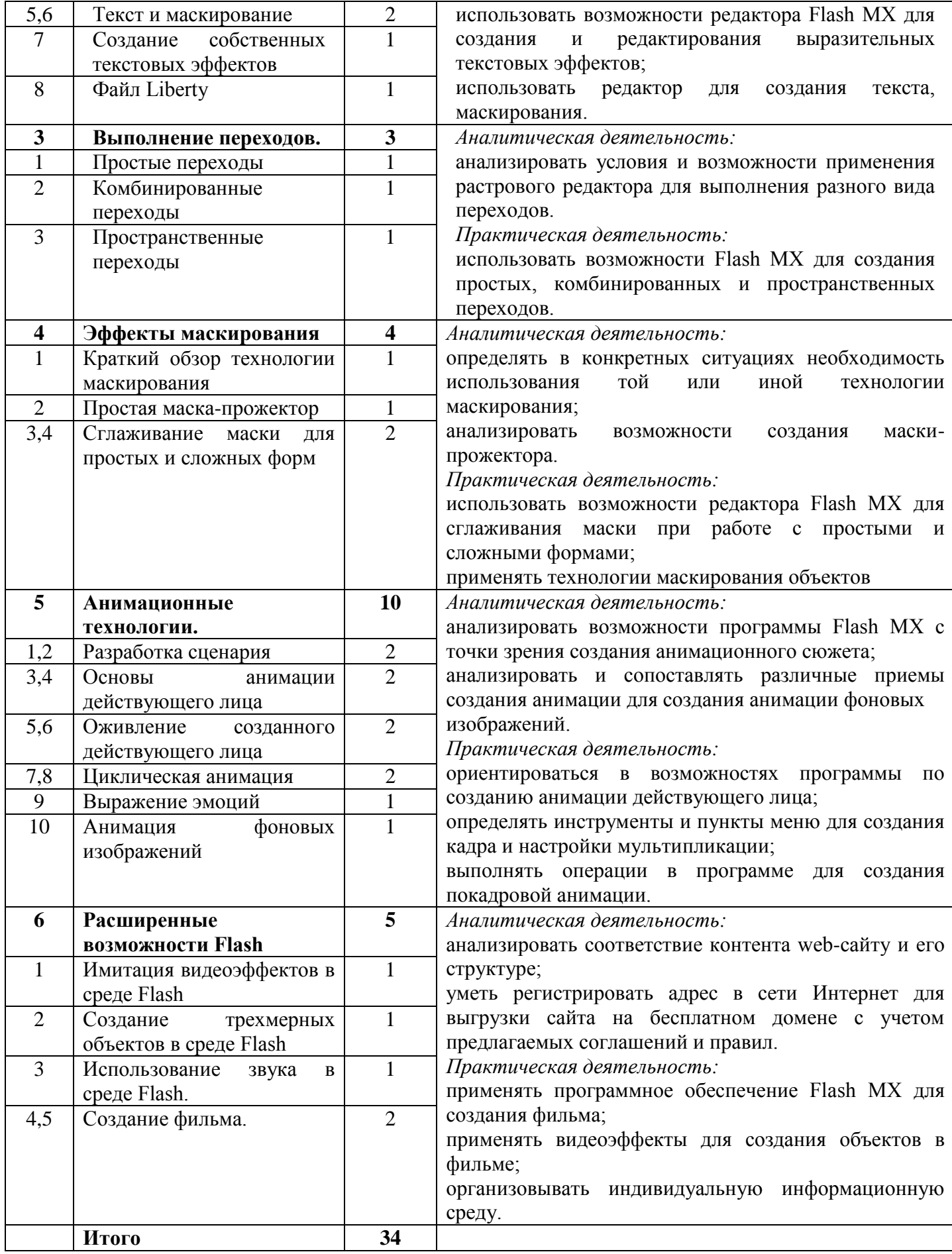

### *8 класс. Издательское дело*

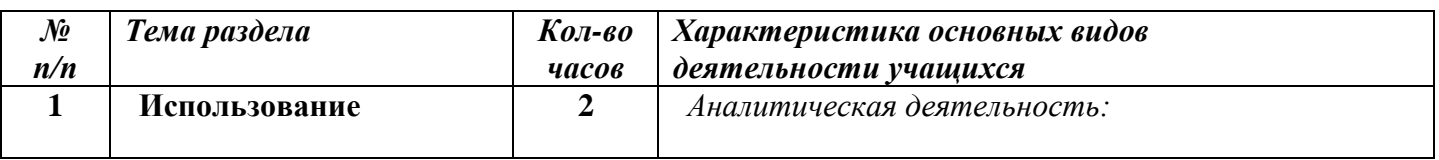

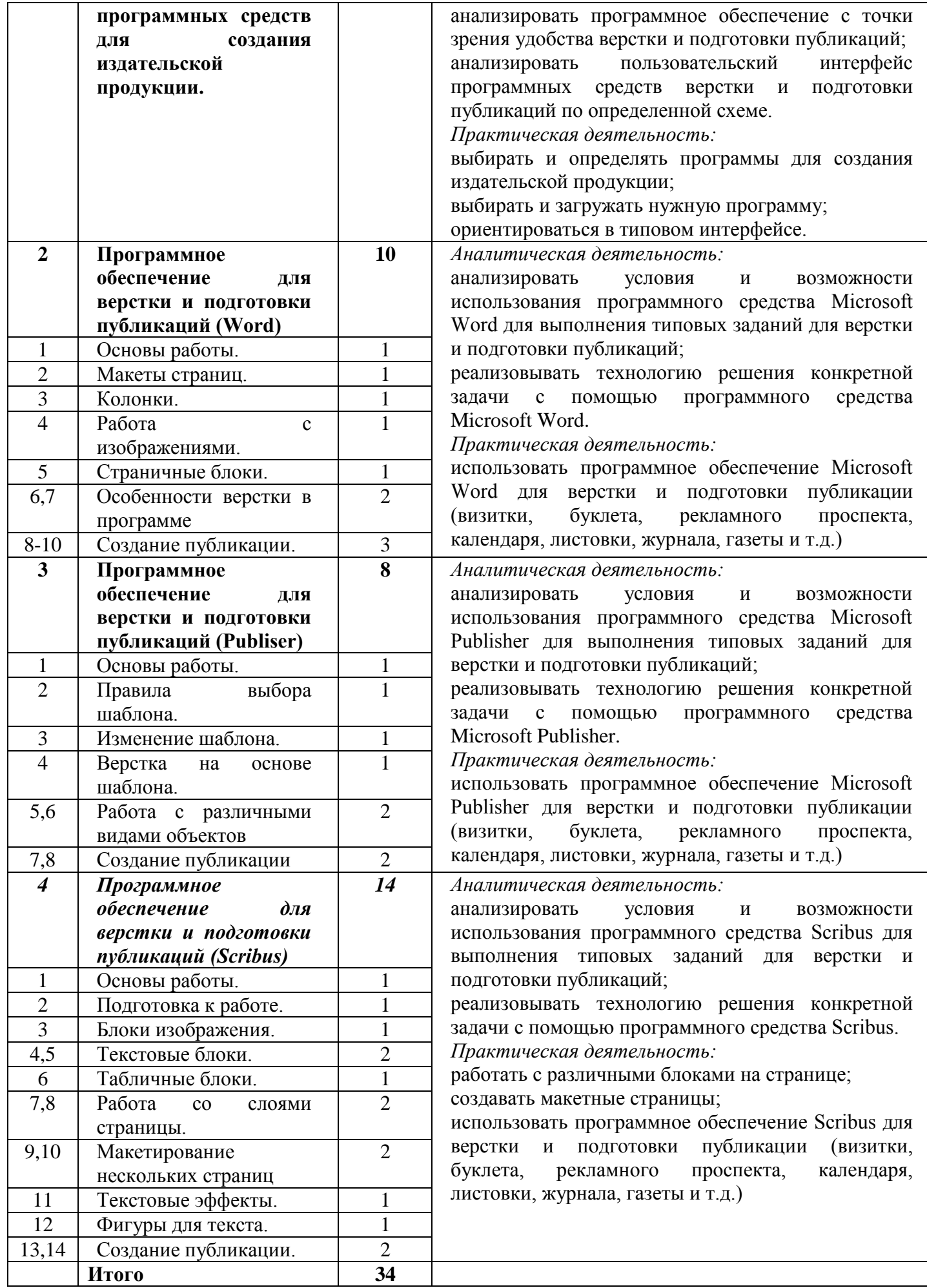

*9 класс Web-дизайн*

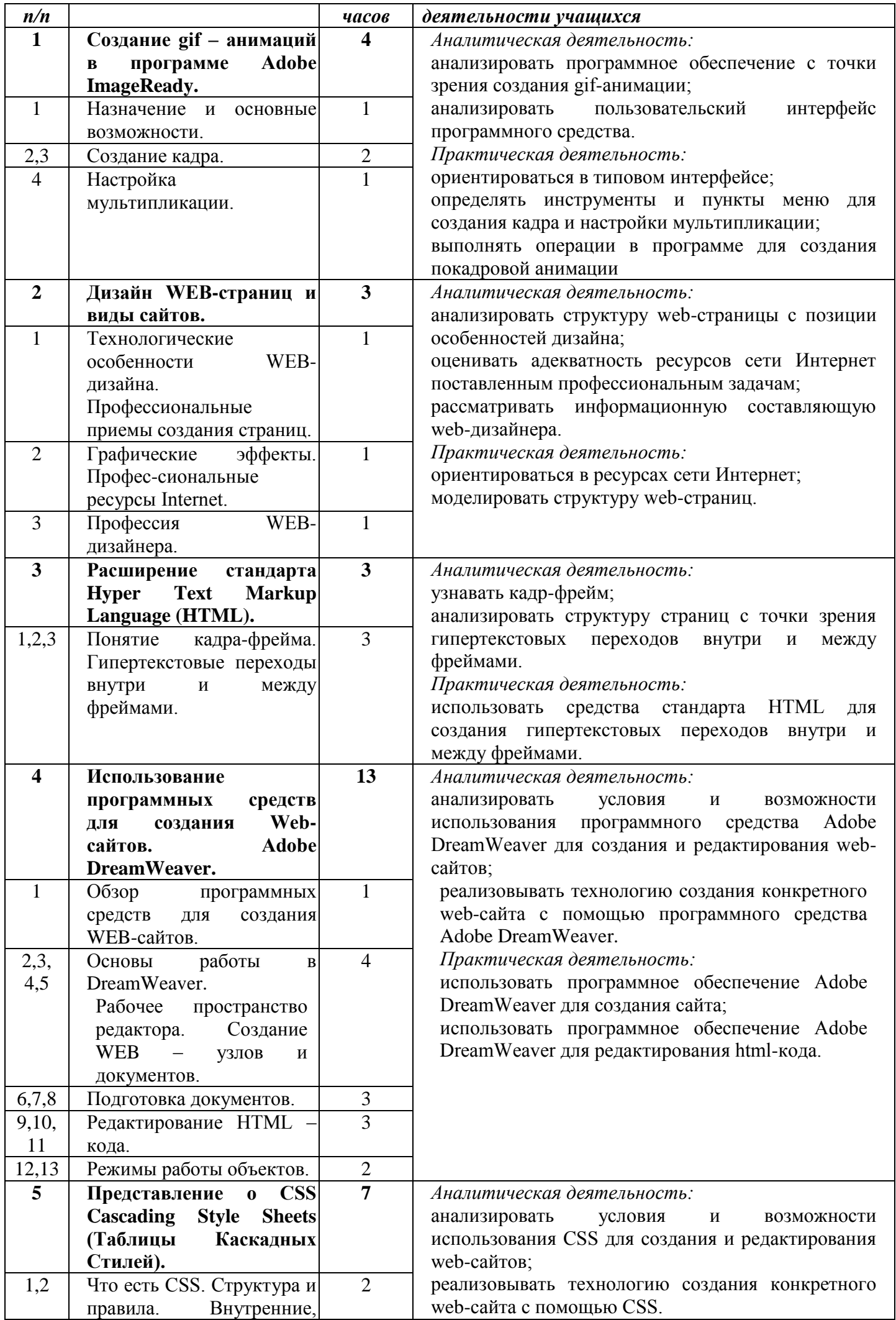

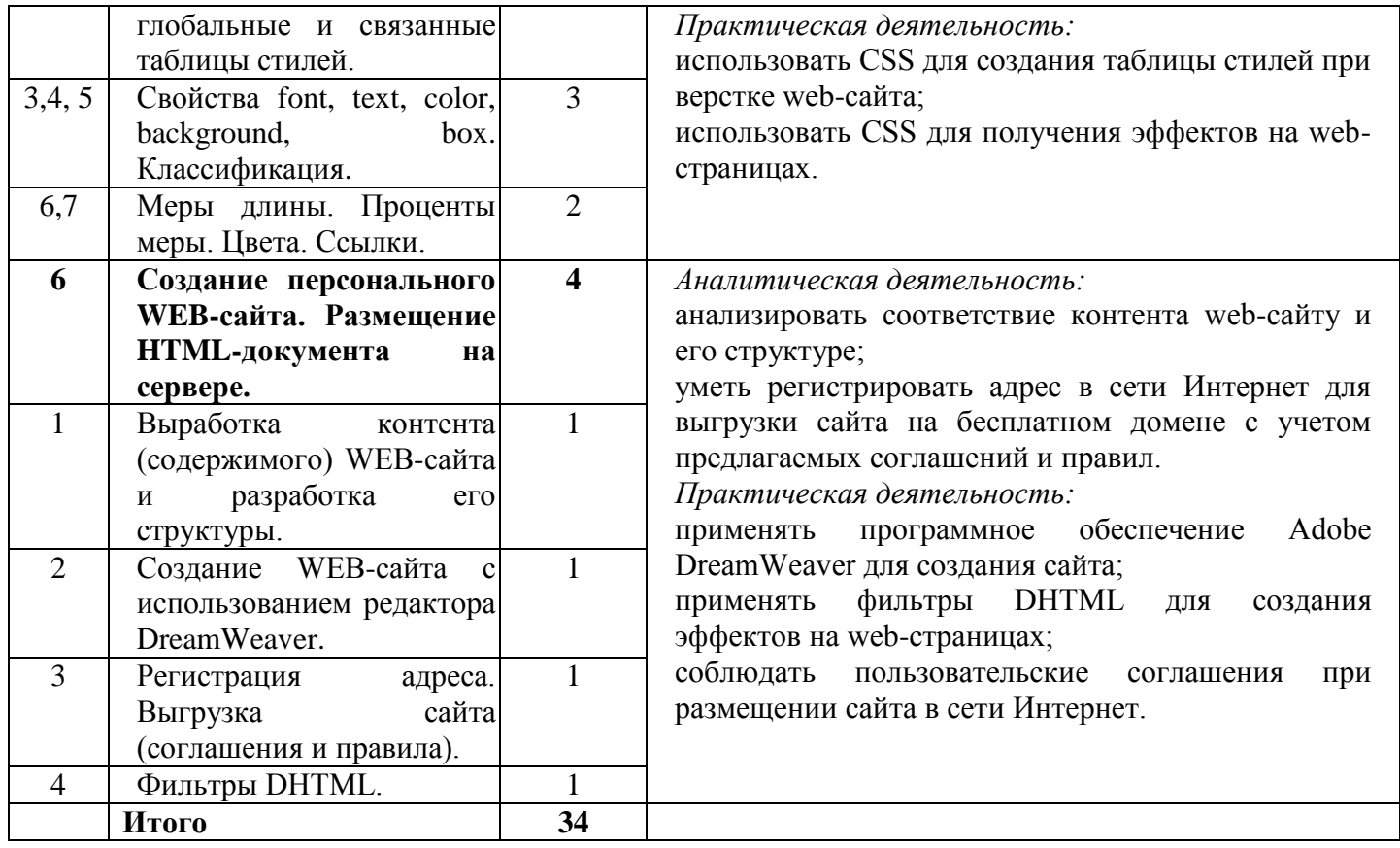

# **Тематическое планирование**

# *5 класс. Векторная графика*

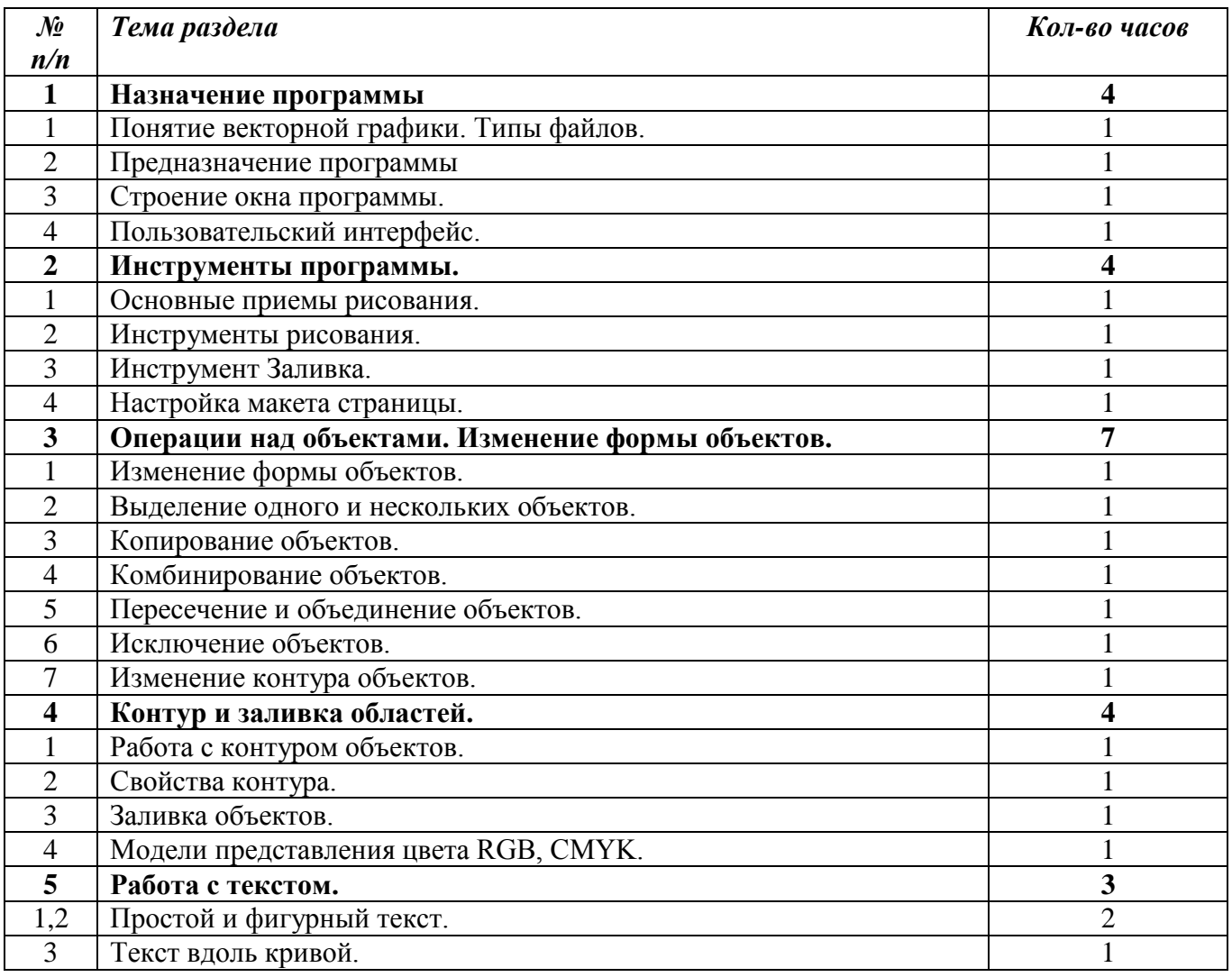

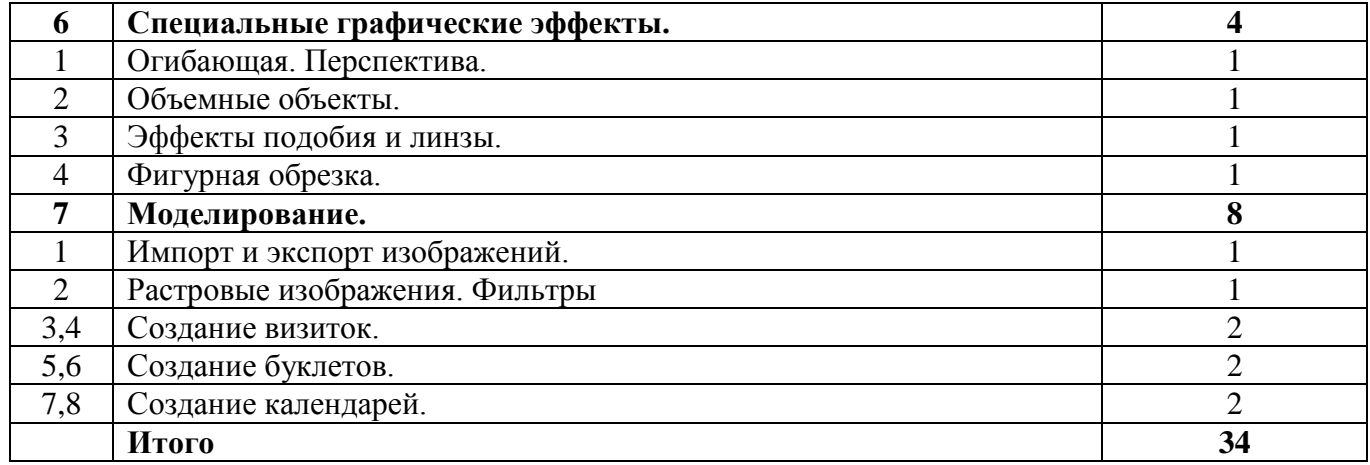

# *6 класс Растровая графика.*

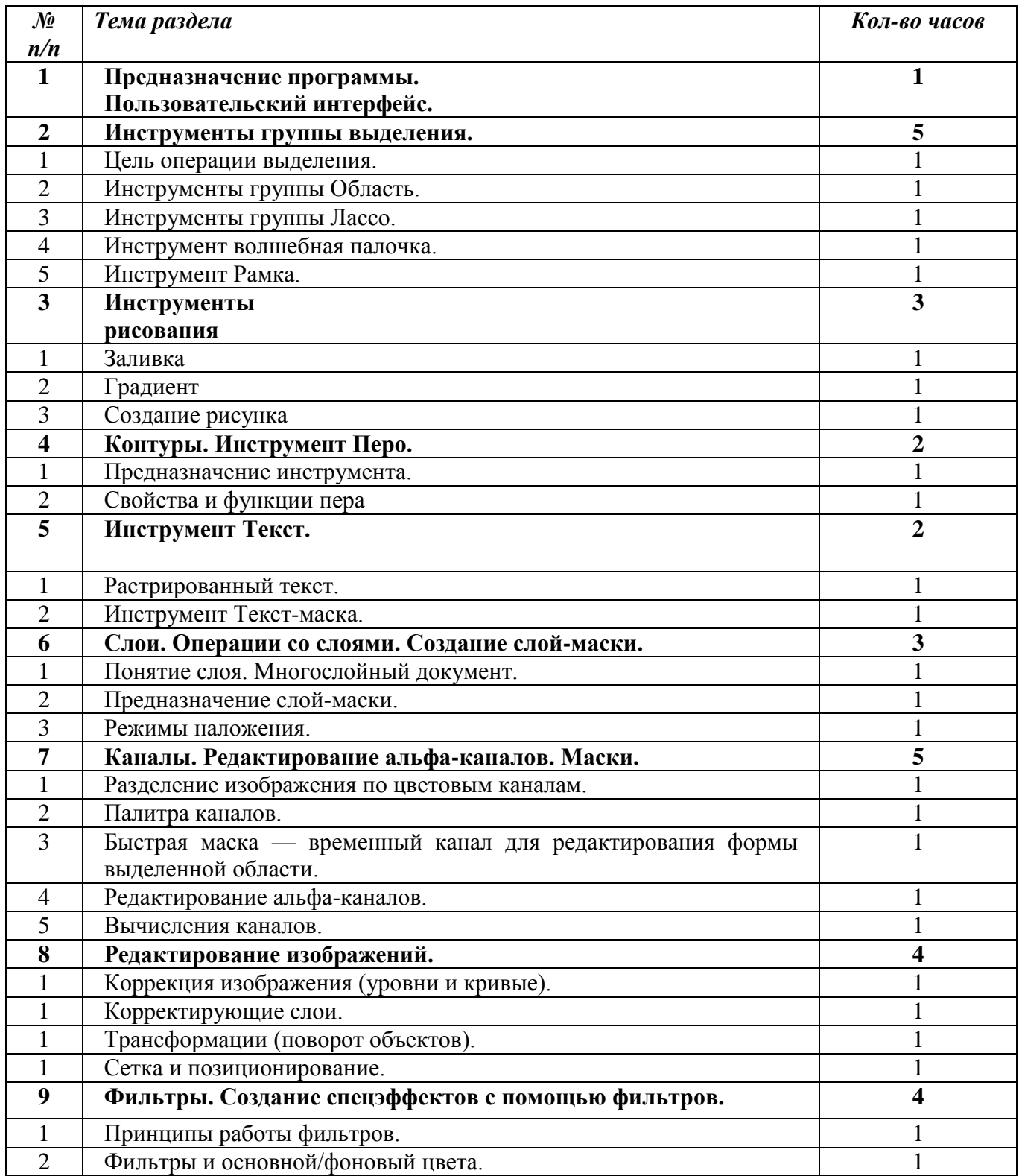

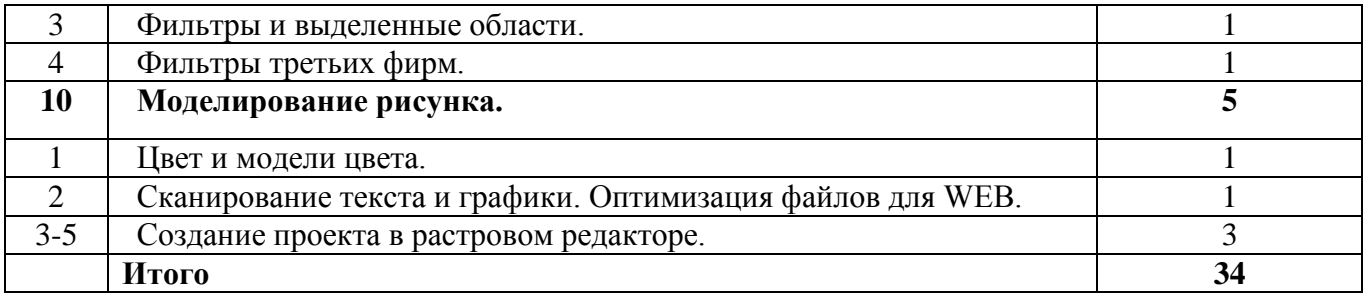

## *7 класс. Мультипликация*

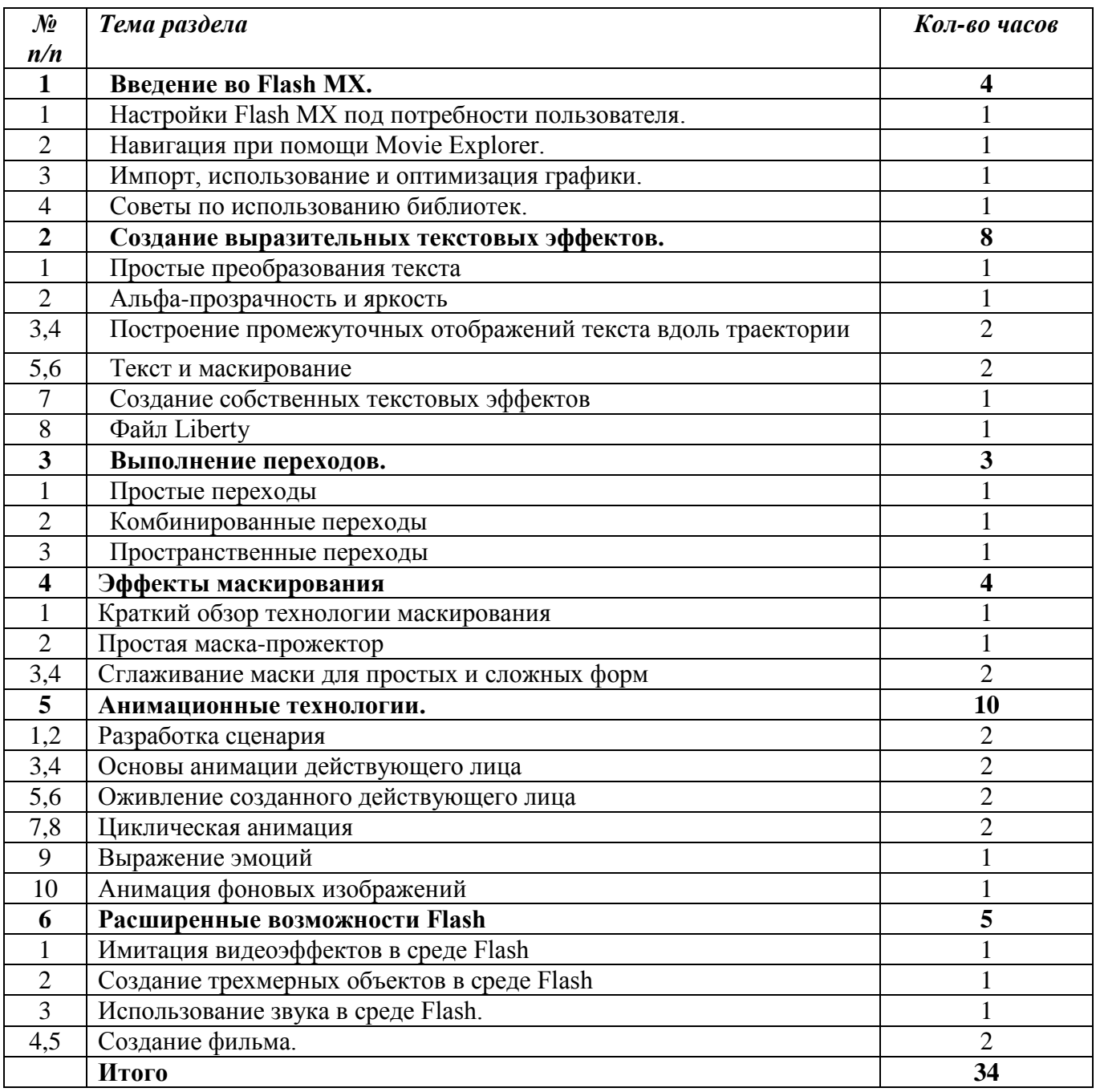

### *8 класс. Издательское дело*

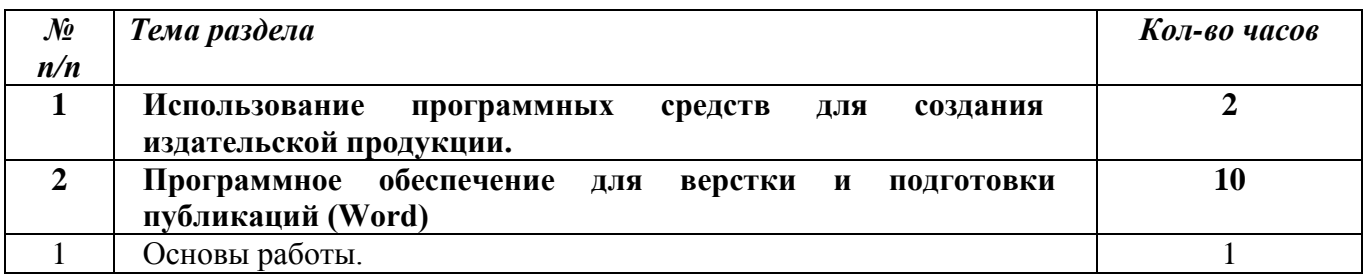

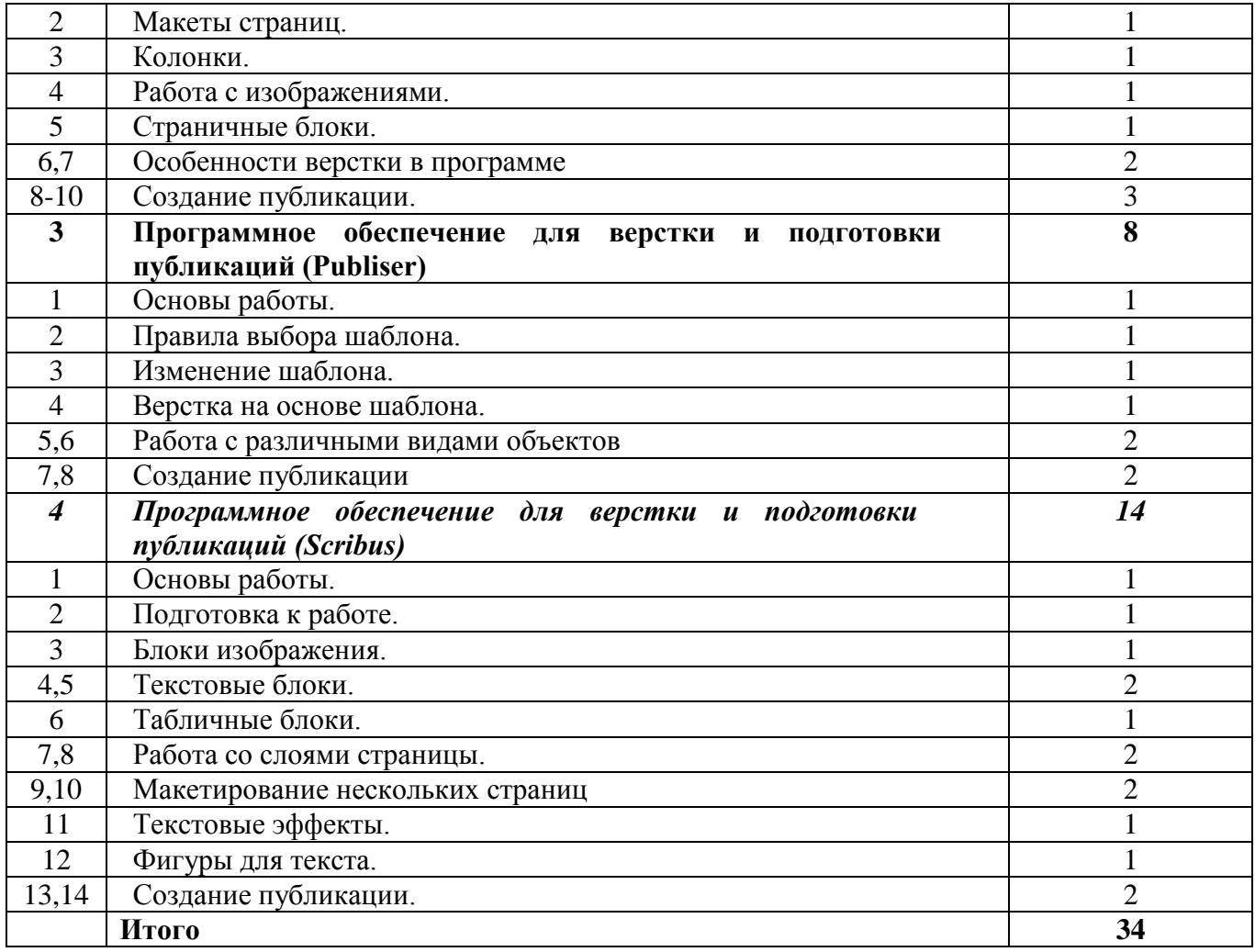

## *9 класс Web-дизайн*

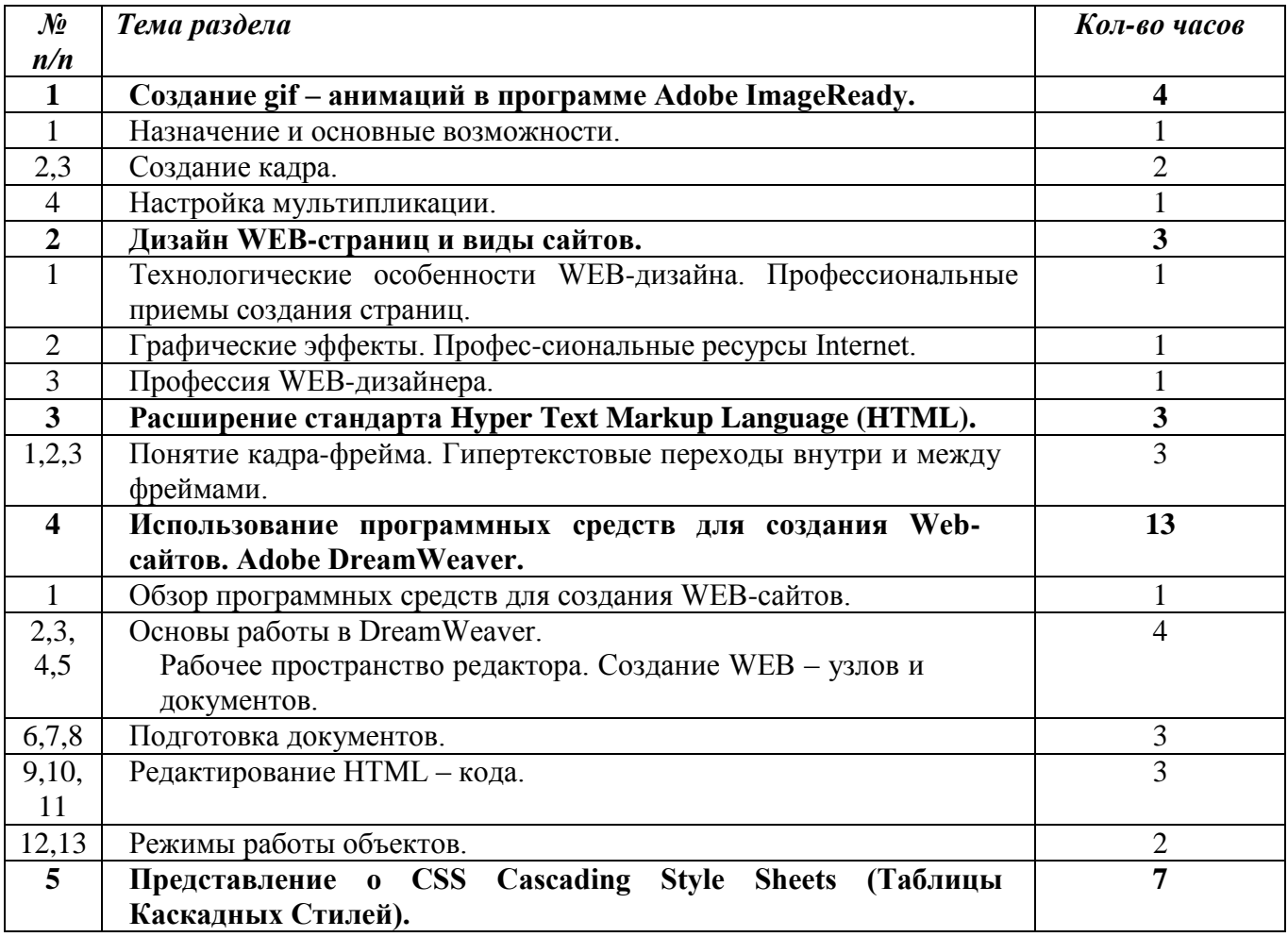

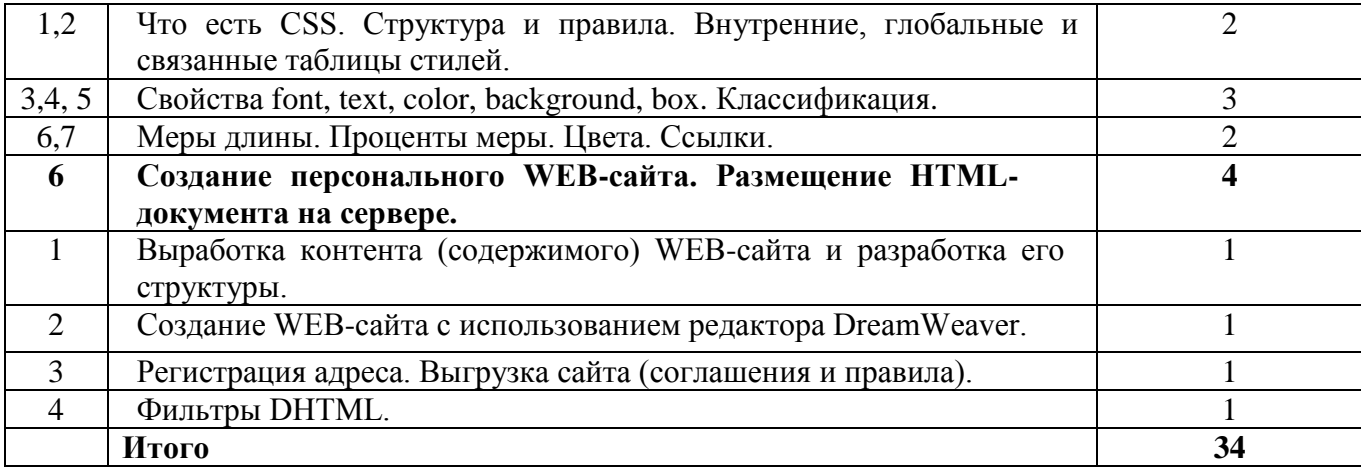

**Промежуточная аттестация** обеспечивает контроль эффективности образовательной деятельности в целом и является основанием для решения вопроса о переводе учащихся в следующий класс.

В соответствии с пунктом 10 ч.3 статьи 28 Федерального закона от 29 декабря 2012 г. № 273-ФЗ «Об образовании в Российской Федерации» организация и проведение промежуточной аттестации учащихся закреплены локальным нормативным актом школы «Положение о формах, периодичности и порядке текущего контроля».

Промежуточная аттестация занятий внеурочной деятельности проводится в конце учебного года с 10 по 20 мая 2018 года без прекращения образовательной деятельности.

*Формы промежуточной аттестации обучающихся*

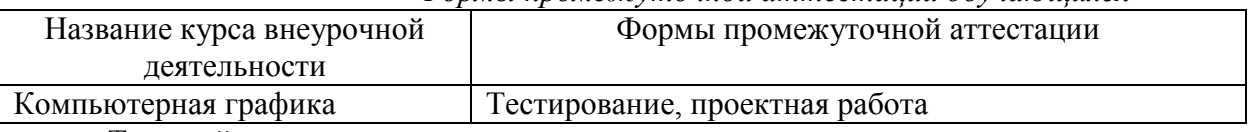

Текущий контроль усвоения материала должен осуществляться путем устного/письменного опроса или практических заданий. Периодически знания и умения по пройденным темам проверяются выполнением тестовых заданий, выполнением практических работ. По окончании каждого года обучения учащийся выполняет проектную работу, которая является зачетной по конкретному курсу.

Проектные зачетные работы по курсу «Компьютерная графика»:

1 год обучения — разработка дизайна и создание календаря формата А4 в векторном редакторе;

2 год обучения — создание реалистичного коллажа (разработка дизайна и создание баннера);

3 год обучения — разработка сценария и создание flash-мультфильма;

4 год обучения — разработка дизайна и создание печатного издания;

5 год обучения — разработка дизайна и создание web-сайта.

*Итоговая аттестация учащихся проходит в форме защиты выпускной проектной работы.*  Выпускная проектная работа — это портфолио в виде цифрового продукта (сайта, flash-ролика, печатного издания), где собраны все значимые проектные практические работы за весь курс обучения.

Предлагаемый курс отражает точку зрения на информатику как на учебный предмет с двух позиций. С одной стороны, содержание учебного материала будет способствовать развитию интеллектуальных и творческих способностей ребенка, умению анализировать сущность объектов, явлений и процессов, проводить их целенаправленное исследование и делать на этой основе выводы. С другой стороны, он призван обеспечить школьника необходимыми знаниями и умениями использования современного компьютерного инструмен-тария обработки графической информации и создания Web-сайта.

По окончании обучения по данной образовательной программе, учащиеся должны уметь работать с графическими файлами в изучаемых графических программах, выполнять верстку изданий, создавать WEB-сайт.

Во время изучения курса учащимся будут предложены следующие типы заданий:

- тестовые  $(5\%)$ ;
- задания по образцу  $(15\%)$ ;
- творческие  $(80\%)$

На учебных и практических занятиях обращается внимание учащихся на соблюдение требований безопасности труда, пожарной безопасности, производственной санитарии и личной гигиены.